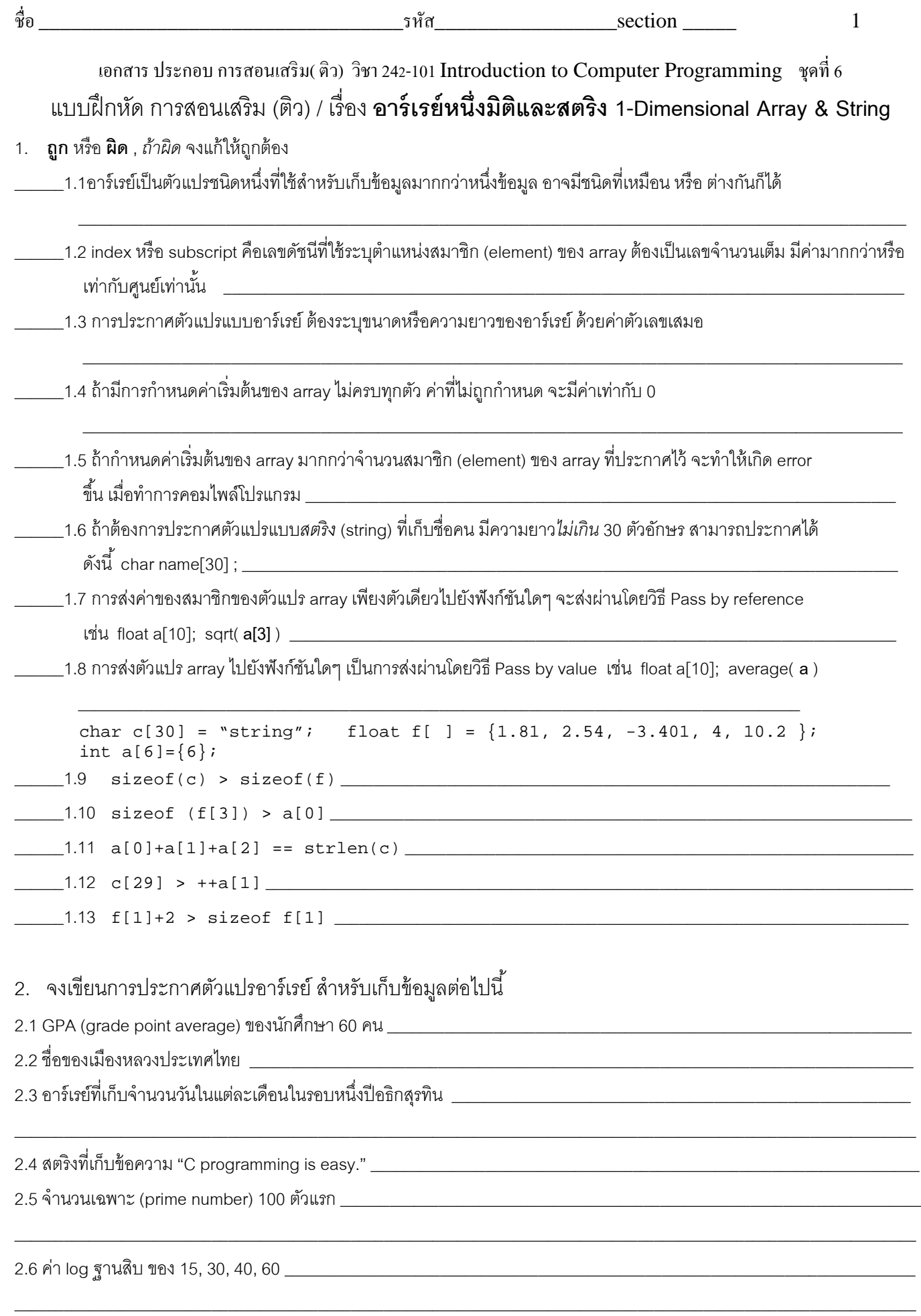

 $\,$  1  $\,$ 

รหัส

 $\frac{\text{section}}{\text{}}$ 

 $\overline{2}$ 

3.จงหาผลลัพธ์ของโปรแกรมนี้ และอธิบายว่าฟังก์ชัน doSomething ใช้ทำอะไร ?

```
1 #include<stdio.h>
 2 void doSomething(int [], int);
 3 int main()
 4 { int i, a[5] = {2, 8, 9, 4}
   doSomething(a,5);
 5
 6
     for (i=0; i<5; i++)printf("a * d = *d \n", i, a[i]);7
     return 0;
 8}
 9 void doSomething(int x[], int n)
10 { int j=0, r=x[0];
11while (j<=n-2)12\{ x[j] = x[j+1];j++j }
13x[j]=r;14
16}
```
4. จงเขียนฟังก์ชัน FiboSequence ที่คำนวณหาค่า Fibonacci number *ก จำนวนแรก* ของลำดับ Fibonacci ซึ่งมีนิยามดังนี้

 $F_0 = 0$  $F_1 = 1$  $F_n = F_{n-1} + F_{n-2}$  if n>1

เช่น 10 จำนวนแรกของ Fibonacci sequence คือ 0, 1, 1, 2, 3, 5, 8, 13, 21, 34

กำหนดให้ฟังก์ชันมี prototype ดังนี้

void FiboSequence(int F[], int n);

โดยในฟังก์ชันจะมีการเก็บค่าของ fibonacci number แต่ละตัว ไว้ในอาร์เรย์ F ตามลำดับ

ชื่อ

## *(ข้อ 5-6 ตัวอย่างโจทย์ข้อสอบเก่า)*

 ${\bf 5.}$  จงเขียนโปรแกรมรับค่าจากผู้ใช้จำนวนเต็ม  ${\bf 10}$  ค่าแล้วเก็บไว้ในตัวแปรอาร์เรย์ จากนั้นพิมพ์ค่าออกทางหน้าจอ โดย พิมพ์เรียงจากค่าทีใส่หลังสุดก่อน จนถึงค่าทีใส่แรกสุด

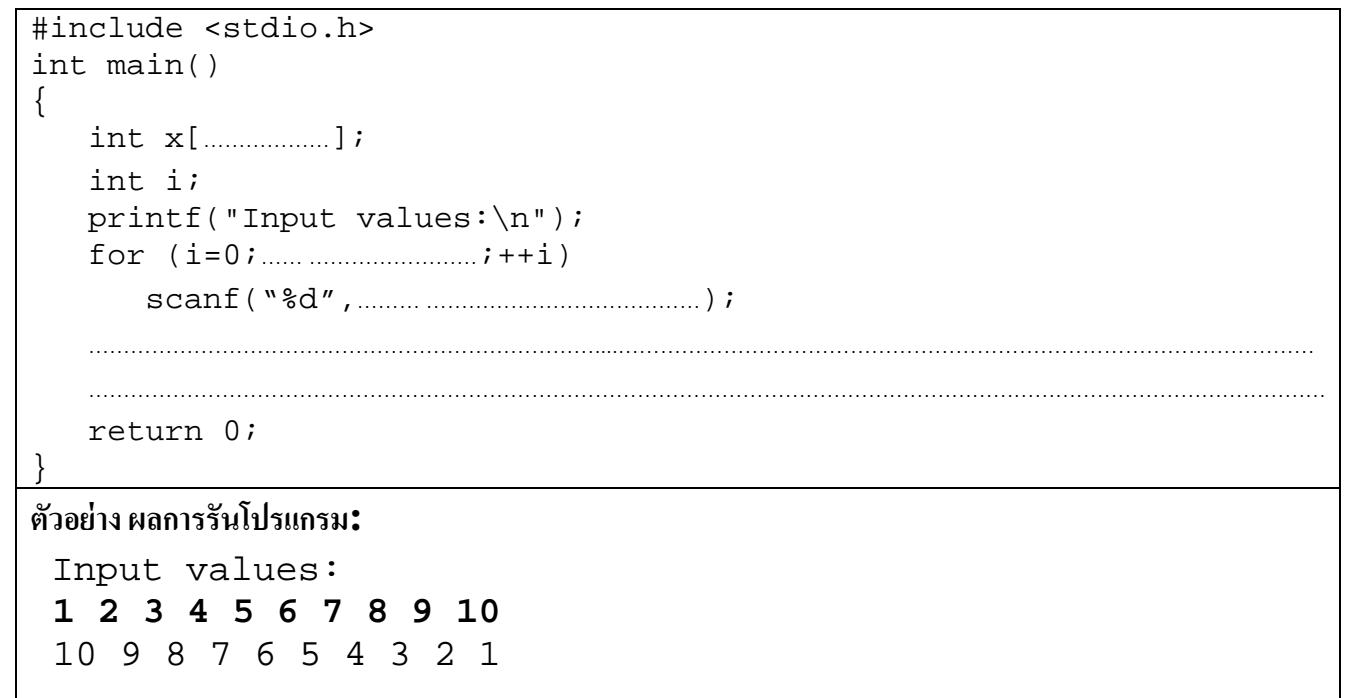

6. จงเติมโปรแกรมให้สมบูรณ์ เพือทําการหาค่าที *มากทีสุด* จากการรับค่าจากผู้ใช้จํานวน 5 ค่า

```
#include <stdio.h> 
int main() 
{ 
    int …………........; 
    int i, k; 
    printf("Input values: "); 
   for (i=0; \dots, \dots, i+i+1) scanf("%d",… …… … ……………; 
   k=1[0];
   for (i=1; \dots, \dots, i_{i+1}) { if (………………………………………………) 
            ……………………………………………………………; 
    } 
    printf("The max value is %d \n", ……………………); 
    return 0; 
}
ตัวอย่าง ผลการรันโปรแกรม: 
 Input values: 1 3 5 2 -50 
  The max value is 5
```
ชื่อ  $\frac{1}{30}$   $\frac{1}{30}$   $\frac{1}{$ 

- 7. จงเขียนโปรแกรม รับข้อความ (text) จากผู้ใช้ มาสองข้อความ และ นำข้อความนั้นมาเรียงต่อกัน โดยเพิ่มเว้นวรรคระหว่างกันด้วย หนึ่งช่อง สิ่งที่กำหนดให้โปรแกรมนี้ต้องมี
	- ตัวแปรแบบ string 3 ตัวแปรในฟังก์ชัน main ความยาวไม่ถึง 100 ตัวอักษร
	- $\bullet$  ให้สร้างฟังก์ชันสำหรับการเรียงต่อข้อความขึ้นเอง ซึ่งมีโปรโตไทป์ดังนี้ (ห้ามใช้  $\text{\text{strcat}}$  ( ) จาก  $\text{\text{string.h}}$  ) void myStringCat(char txt1[ ], char txt2 [ ], char txt3[ ]); ้ ฟังก์ชันทำให้ txt3 เป็นข้อความจาก txt1 ต่อด้วยเว้นวรรค และ txt2

## **ตัวอย่างผลลัพธ์ของโปรแกรม:**

```
Input text1: Monday 1st
Input text2: September 2008
text1="Monday 1st" , length = 10 
text2="September 2008" , length = 14 
text3="Monday 1st September 2008" , length = 25
```
*หมายเหตุ* - หากต้องการพิมพ์ "(quotation mark) ด้วยคําสัง printf ให้ใช้ **\"** เช่น

**printf("\"-%d\"",500);** จะแสดงผล **"-500"**

- ให้ใช้ฟังก์ชัน gets (char st [ ] ) เพื่อรับข้อความเข้ามาเก็บไว้ในตัวแปร  $\mathop{\mathsf{st}}$  โดยมีเว้นวรรคในข้อความนั้นได้

#include <stdio.h> // for using printf, gets #include <string.h> //for using strlen() #define MAX 100 void **myStringCat**(char txt1[],char txt2[], char txt3[]);

int main()